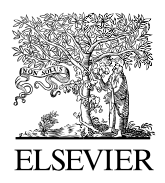

Available online at www.sciencedirect.com

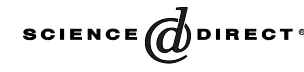

Computer Physics Communications 159 (2004) 70–71

**Computer Physics** Communications

[www.elsevier.com/locate/cpc](http://www.elsevier.com/locate/cpc)

## MERLIN-3.1.1. A new version of the Merlin optimization environment  $\hat{z}$

D.G. Papageorgiou<sup>a</sup>, I.N. Demetropoulos<sup>b</sup>, I.E. Lagaris<sup>c,\*</sup>

<sup>a</sup> *Department of Materials Science and Engineering, University of Ioannina P.O. Box 1186, Ioannina 45110, Greece* <sup>b</sup> *Department of Chemistry, University of Ioannina P.O. Box 1186, Ioannina 45110, Greece* <sup>c</sup> *Department of Computer Science, University of Ioannina P.O. Box 1186, Ioannina 45110, Greece*

Received 31 October 2003; accepted 1 December 2003

## **Abstract**

We present a new version of the Merlin optimization package that contains an interface routine enabling the use of Merlin as a non-interactive local optimizer, and a capability to search for the global minimum when the objective function is multimodal. The present package also contains the Merlin Control Language compiler, which previously was distributed as a separate program. Additional features are a new automatic installation procedure and a convenient running script.

## **Program summary**

*Title of program:* MERLIN-3.1.1 *Catalogue identifier:* ADSV *Program summary URL:* <http://cpc.cs.qub.ac.uk/summaries/ADSV> *Program obtainable from:* CPC Program Library, Queen's University of Belfast, N. Ireland. *Catalogue identifier of previous version:* ADHQ [1], ADHR [2] *Authors of the original program:* D.G. Papageorgiou, I.N. Demetropoulos and I.E. Lagaris *Does the new version supersede the original program:* Yes *Computer for which the new version is designed and others on which it has been tested:* Designed to be portable to any machine. Tested on SGI running IRIX, SUN running Solaris, INTEL and AMD based Linux machines, employing several compilers, CYGWIN environment under Microsoft Windows. *Installation:* University of Ioannina, Greece. *Programming language used:* ANSI Fortran-77 *Memory required to execute with typical data:* Approximately  $O(n^2)$  words, where *n* is the number of variables. *No. of bits in a word:* 64 *No. of processors used:* 1 *Has the code been vectorized or parallelized?:* No *No. of bytes in distributed program, including test data, etc.:* 704254

Corresponding author.

*E-mail address:* lagaris@cs.uoi.gr (I.E. Lagaris).

0010-4655/\$ – see front matter  $\degree$  2004 Elsevier B.V. All rights reserved. doi:10.1016/j.cpc.2003.12.005

<sup>✩</sup> This paper and its associated computer program are available via the Computer Phisics Communications homepage on ScienceDirect [\(http://www.sciencedirect.com/science/journal/00104655\)](http://www.sciencedirect.com/science/journal/00104655).

*No. of lines in distributed program, including test data, etc.:* 122294 *Distribution format:* gzipped tar file.

*Reasons for the new version:* Responding to user feedback we enhanced the Merlin package so as to simplify the installation and execution procedures and provide new facilities.

*Summary of revisions:* The new features are the following.

- (1) We have automated the installation procedure for Unix systems by using the "make" facility. On non-Unix systems one may proceed with the instructions included in the previous version (Merlin 3.0). The new installation procedure has also been tested successfully in the "CYGWIN" [3] environment under Microsoft Windows. Installation instructions can be found in the new distribution.
- (2) We have added the "run-merlin" Unix script that simplifies the compilation-linking-execution sequence. For instance it arranges automatically for the addition of the necessary "dummy" routines to satisfy the linker. It also simplifies the insertion of the user-plugins.
- (3) We have added an interface routine (SUBROUTINE OPTIMA) that permits a user to call from his own program the whole Merlin environment as a common library minimization routine. We also added two new commands, command PRICE that implements a global optimization algorithm and command CHKMIN that checks if a point is a true minimum or not.
- (4) Various bug-fixes and improvements.
- (5) The Merlin's control language compiler is also updated and included.

*Restrictions on the complexity of the problem:* The only restriction is set by the available memory of the hardware configuration. *Typical running time:* Depending on the objective function.

*References:* [1] D.G. Papageorgiou, I.N. Demetropoulos, I.E. Lagaris, Merlin-3.0. A multidimensional optimization environment, Comput. Phys. Commun. 109 (1998) 227–249.

[2] D.G. Papageorgiou, I.N. Demetropoulos, I.E. Lagaris, The Merlin Control Language for strategic optimization, Comput. Phys. Commun. 109 (1998) 250–275.

[3] [http://www.cygwin.com/.](http://www.cygwin.com/)

2004 Elsevier B.V. All rights reserved.

*Keywords:* Global and local optimization; Modeling; Curve-fitting; Neural network training